## Searching & Downloading in EEBO

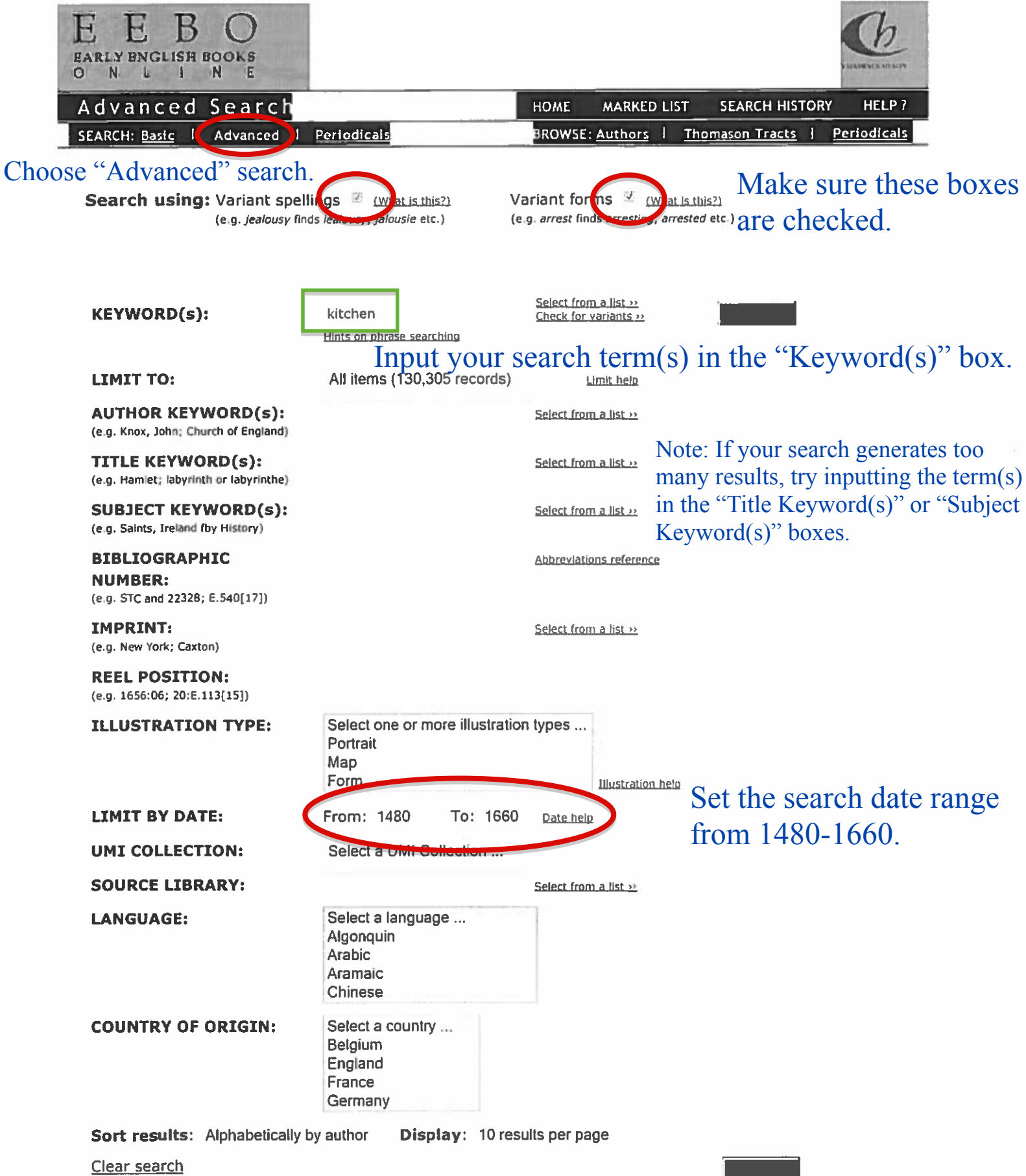

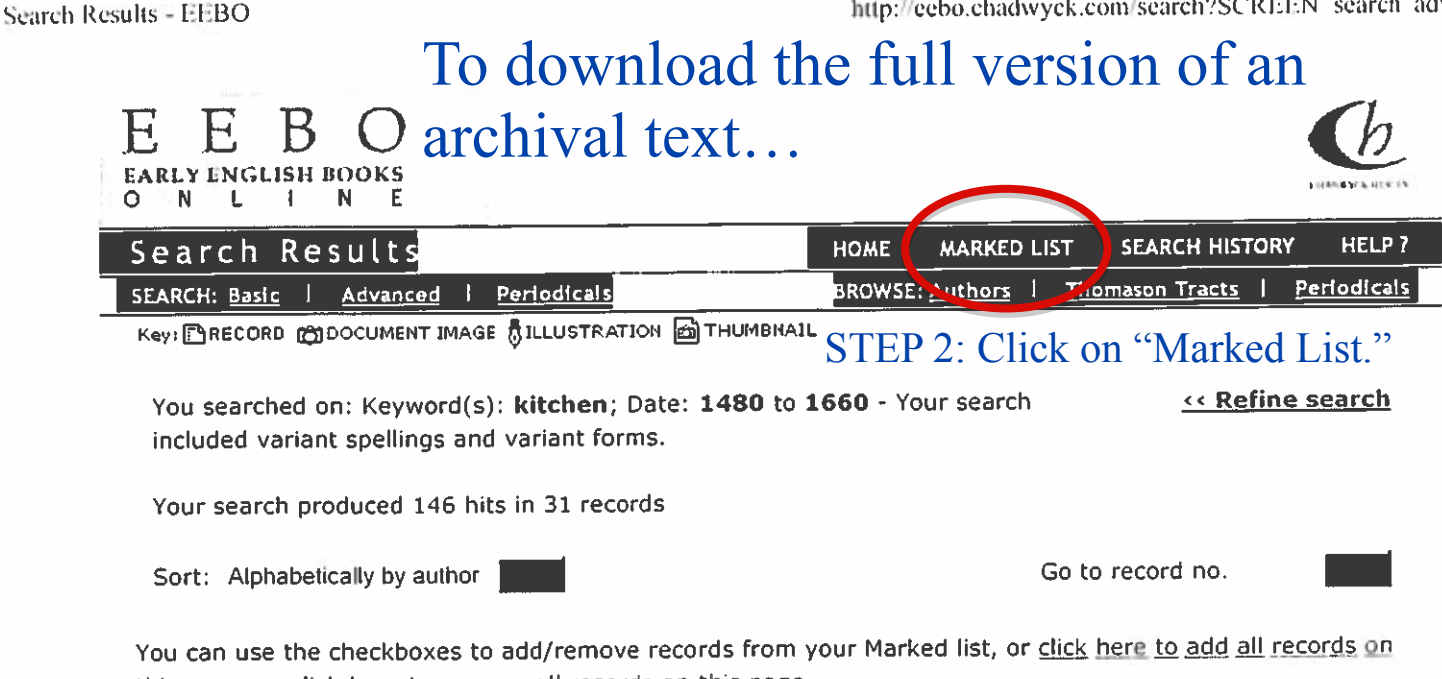

this page, or click here to remove all records on this page.

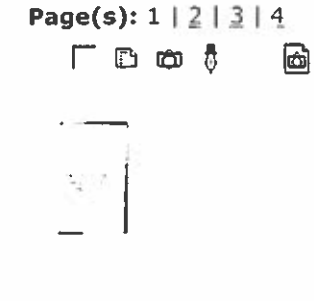

## 1. Anon.

The avcthoritie of al iustices of peace, with diuers warrants, presentments, and indictments thereunto annexed Whereunto is added a verie perfect fourme for kepinge [sic] of court leetes, and court barons, newly set foorth by Iohn Kitchin of Graies Inne an apprentice of the lawe, with many booke cases concerninge the same. Also the booke called Noue additiones. the booke for keepinge of court hundredes. And the booke called Returna breuium. With seuerall tables for the ready findinge of any thinge contained in the same. , [London : by Richard Tottell], anno Domini 1580. Date: 1580

Physical description: 81, [1]; [6], 136, 139-194, 193-216, 225-250, [7] leaves

## $STEP 1:$ Check the box next to the work you want to download.

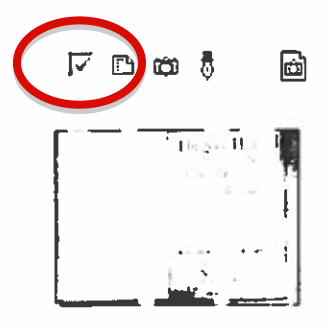

## 2. Anon.

A good huswifes handmaide for the kitchin Containing manie principall pointes of cookerie, aswell how to dresse meates, after sundrie the best fashions vsed in England and other countries, with their apt and proper sawces, both for flesh and fish, as also the orderly seruing of the same to the table. Hereunto are annexed, sundrie necessarie conceits for the preseruation of health. Verie meete to be adioned to the good huswifes closet of prouision for her houshold., Imprinted at London: By Richard Iones, 1594. Date: 1594

Bib name / number: STC (2nd ed.) / 3298 Physical description: 57 [i.e. 56], [3] leaves Copy from: Bodleian Library

**Bib name / number: STC (2nd ed.) / 14886** 

Copy from: Harvard University Library

 $\Gamma$  b  $\omega$ 

圖

3. Danvers, John.

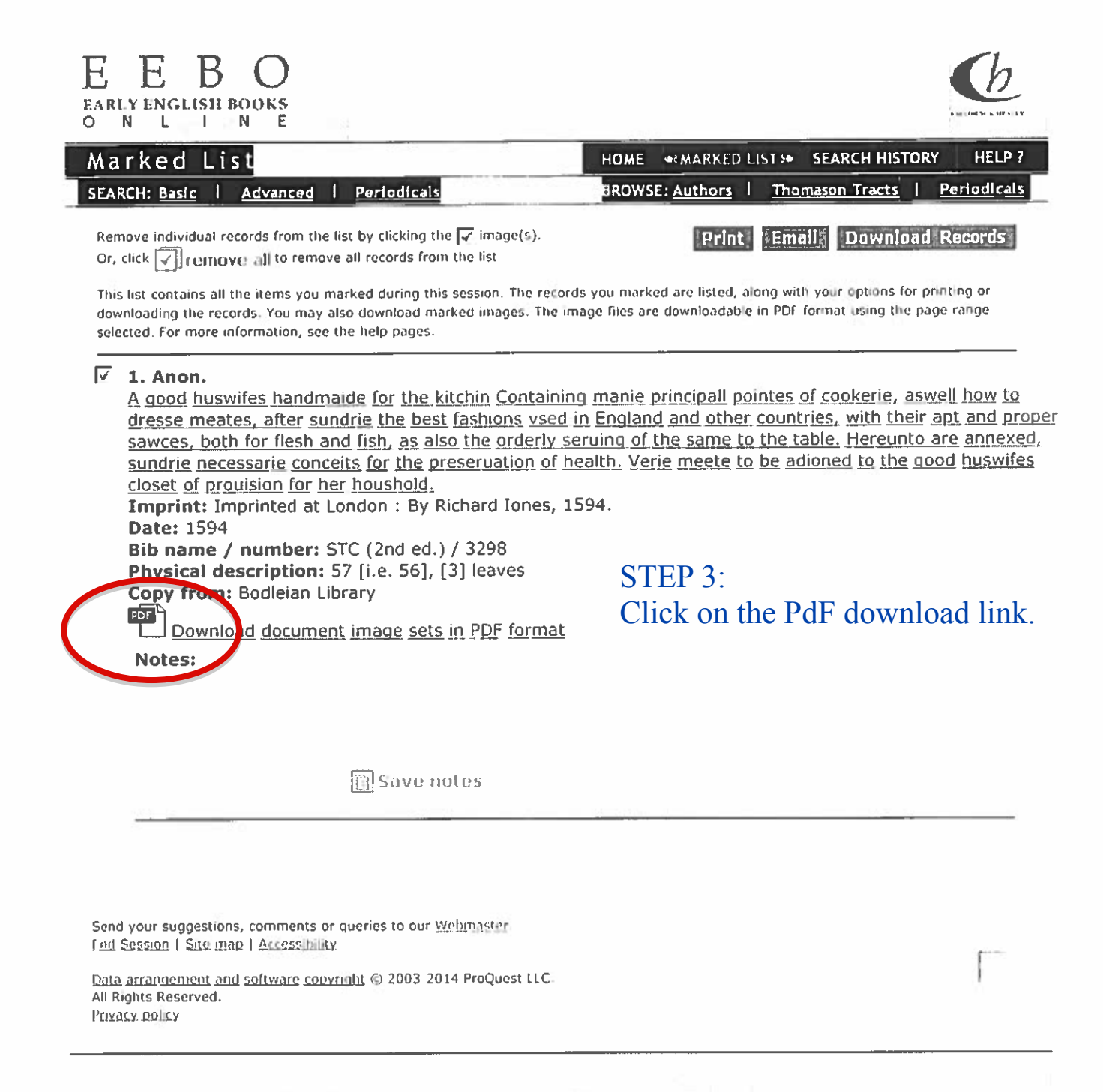